# ourna

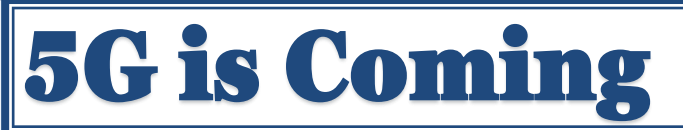

By Jeff Wilkinson, President, Sun City Summerlin Computer Club

October 2019 issue, The Gigabyte Gazette

#### [www.scscc.club](http://www.scscc.club)

clearmeadows11 (at) gmail.com

5G is the designation for the upcoming fifthgeneration cellular network technology. This technology, which had the standards set at the end of 2017, promises to bring faster speeds than the current 4G technology in use by most cell phones today. This technology will not only affect your cell phones, tablets, and laptops, but also the myriad of other connected devices such as door locks, autonomous vehicles, security cameras, home appliances, and many more devices included in the IoT space – Internet of Things!

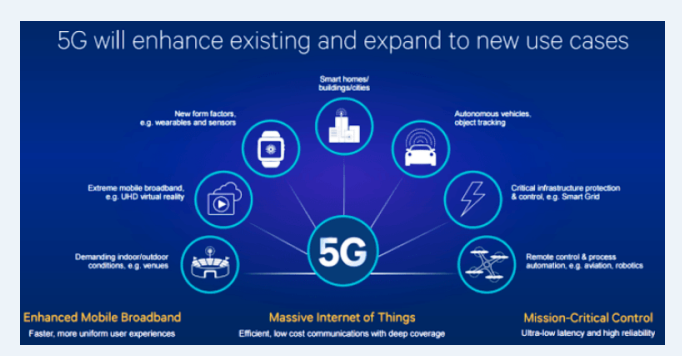

It's estimated that over 20 billion devices will be connected to the internet by the end of 2020 up from the 6 Billion plus currently connected. The promised latency (the delay in sending data from one point to the next) reduction of 5G is critical to the growth of driverless vehicles and many other applications.

Shipments of 5G smartphones will surge to more than 100 million units by the end of 2020 as the coverage of 5G networks grows and the premium prices of today's handsets come down, according

to a report by International Data Corporation. IDC said that next year 5G handsets could account for close to 10% of global volumes, which have been hammered in recent years by consumers taking longer and longer to upgrade to new models.

Driverless Cars and 5G Technology For autonomous car technology to be unlocked, many experts agree that large-scale adoption of 5G is required.

If you've been following the news about 5G, you know that it has the potential to significantly boost bandwidth up to 10 Gbits/sec. It also has sub-1 millisecond system latency paired with a considerable reduction in power consumption over existing networks. 5G will enable a host of new applications in the Industrial Internet of Things (IoT), vehicle-tovehicle communication, virtual reality, and artificial intelligence applications.

Said Nokia's Jane Rygaard in a recent interview with the BBC: "*We need to look at how long it takes for the message to be transmitted between sensors and then get to the computer in each car, and then how long it takes for the computer to make a decision, and all of this has to be in less time than a human would take to make a decision—2 milliseconds. We need a network supporting this, and 5G is that network*."

Still, with self-driving features already in widespread use, it does appear that fully autonomous cars will appear on our roads, and perhaps sooner than people realize. Even more surprising, they will also be considered much safer than human-controlled vehicles. The current 4G network is fast enough to online stream full HD content and play online games, but it can't support safer and smarter autonomous cars. Autonomous cars, systems require incredible data processing capabilities and speeds to mimic the timing of human reflexes.

The rollout of 5G technology is likely to begin in high usage areas and will certainly experience some growing pains but it is coming.

*"Members Helping Members" (since 1983)* 

## Board of Directors

**2017-2018** 

**President** Phil Bock [president@lcace.org](mailto:president@lcace.org)

**Vice President** Linda Busch [vicepresi](mailto:vicepresident@lcace.org)[dent@lcace.org](mailto:vicepresident@lcace.org)

**Secretary** Bobby Jacobs [secretary@lcace.org](mailto:secretary@lcace.org)

**Treasurer** Judy Dunham [treasurer@lcace.org](mailto:treasurer@lcace.org)

**Programs** Linda Rohlfing [programs@lcace.org](mailto:programs@lcace.org)

**Membership** J.J. Johnson [membership@lcace.org](mailto:membership@lcace.org)

> **Public Relations** Linda Koudelka [pr@lcace.org](mailto:pr@lcace.org)

## Volunteers

**Webmaster** J. J. Johnson [webmaster@lcace.org](mailto:webmaster@lcace.org)

**Newsletter Editor**  Mike McEnery [editor@lcace.org](mailto:editor@lcace.org)

**Historian** Lester Larkin [historian@lcace.org](mailto:historian@lcace.org)

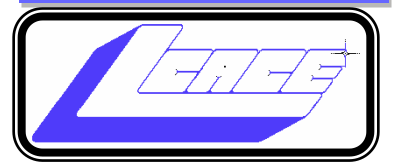

# **Lake County Area**

# **Computer Enthusiasts**

# **c/o Group Ambassador**

"J.J." Johnson

# **News Journal**

*The LCACE News Journal* is published eleven times annually. Members are encouraged to submit contributions which will be acknowledged in this newsletter. Send articles to [editor@lcace.org](mailto:editor@lcace.org) Permission is granted to reproduce any or all parts of this newsletter in other User Group publications, provided that credit is given to LCACE and the individual author (s). Logo designed on an Atari Stacy Laptop in 1989 by Dwight Johnson Jr.

# **Membership**

LCACE membership is open to all individuals and families interested in personal computing. Annual dues are \$20.00 per individual/family. Applications for membership may be obtained at the monthly meeting, by request on the club hotline, and are now available on our web site at [http://www.lcace.org.](http://www.lcace.org/)

# **Meetings**

LCACE meetings are usually held on Saturdays at the Grayslake Area Public Library, 100 Library Lane, Grayslake, Illinois. The meeting room opens at noon and the formal meeting begins at 12:30 p.m. All meetings are open to the public. Bring a friend!

# **Newsletter Submissions**

Club members are welcome to submit classified ads, reviews, tips and other articles for publication, to our newsletter editor in Microsoft Word format (.doc). **Publication deadline is the 20th of the month for all ads and articles.**  Please do not use tabs or special formatting.

# **Newsletter Advertising**

Ad rates per issue: Full page - \$25, Half page - \$15, Quarter page - \$10, Business Card - \$5. Discounts are available on advance purchase of multiple issues. Please send camera-ready copy and payment to the club address by the 15th of the month preceding publication. For more information on ad pricing, please call our Hotline. Ads are **FREE** to all paid members.

# **Notice**

*LCACE WILL NOT CONDONE or knowingly participate in copyright infringement of any kind.* The *LCACE News Journal* is published by and for LCACE members. Opinions expressed herein are those of the individual authors and do not necessarily reflect the opinion of LCACE, the membership, the board of directors, and/ or our advertisers.

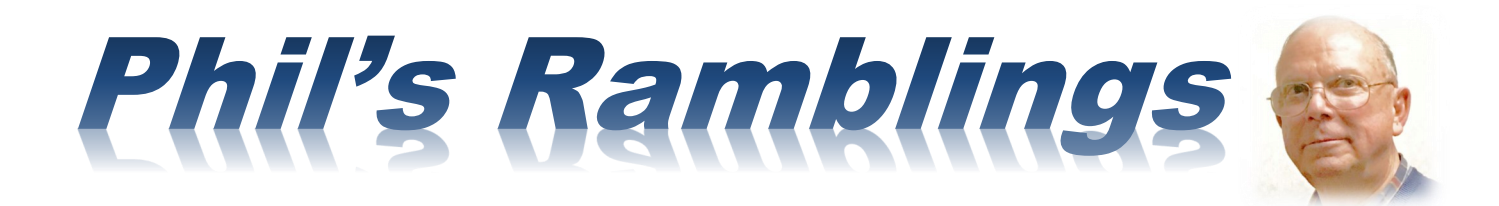

March 2020

Hello, all

If you buy a new car, you may be thinking of a longterm relationship; depending on how many miles you drive each year, you could own that car for ten years or more. Ditto for a new washing machine or new refrigerator. But not so true with technology. Hardware keeps changing, as does software, Wi-Fi, wireless and on and on. We all face the constant attraction of new products that promise faster, smaller, newer innovation. Unlike cars, washing machines and refrigerators, new technology can be had relatively cheaply – at least in some cases.

So, when we hear about a new technology device or piece of software, when should we take the plunge and respond to the temptation to own it? Become an early adopter, or wait and let others be the pioneers?

I was reminded of this debate as I went through some of my older technology recently. Does this device look familiar to you?

let designed and produced by Asus and launched amid much fanfare in 2012. It came in two flavors, with 8GB of ROM or 16GB of ROM. I remember distinctly where I purchased mine – at a small Staples store in Delavan, WI. It was hard to find the Google tablet because the demand was so high, particularly for the 16GB model. I snagged their last 16GB tablet; as I was leaving the store another eager buyer was just coming in – looking for the 16GB model.

I was delighted with it, for one year. Then Google launched a redesigned model in 2013. It looked the same, but here are the improvements they included: (1) the display was enhanced, from 216 pixels per inch to 323 pixels per inch; (2) the processor was significantly upgraded to a Snapdragon chip clocked at 1.5GHz, versus the earlier Tegra 3 clocked at 1.2GHz; (3) the RAM was doubled, from 1GB to 2 GB; the newer tablet offered a 5 megapix-

*(Continued on page 4)*

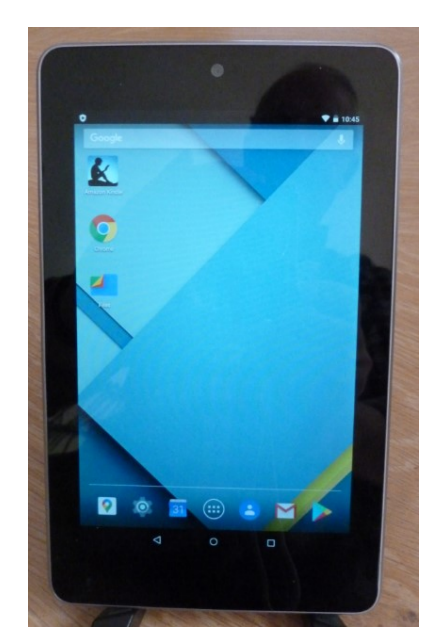

It should; it was an iconic piece of hardware in its day – the first Android tablet, hurried to market by Google in response to the launch of Apple's first iPad in 2010. It is the Google Nexus 7, a 7-inch tab-

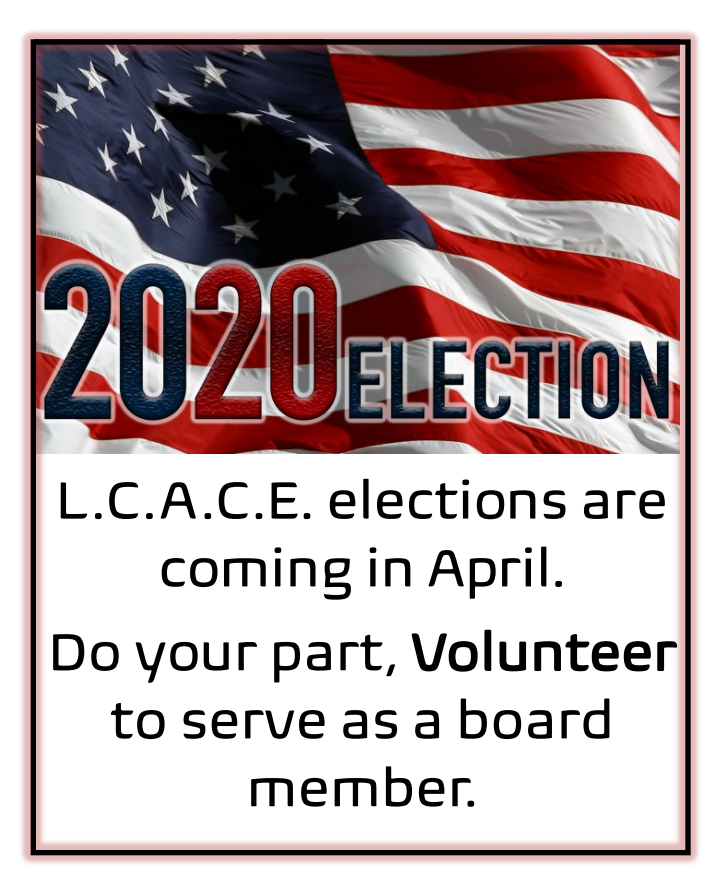

el rear camera, while the 2012 model had no rear camera. For all that, the price went up \$30. Darn! If I had only waited a year….

To give you a sense of how much expectations can change in technology from year to year, consider this statement by the product reviewer (in 2013), when he was discussing RAM memory: "While 1GB (in the 2012 Nexus 7) is probably sufficient for most people, **power users** (emphasis mine) are going to love the extra speed that the additional 1 GB found in the 2013 Nexus 7 offers." (Now, it is not unusual to find 3 GB of RAM in modestly priced tablets and 4GB in higher-end models.)

Interestingly, Consumer Reports has recommended the same new product waiting game – except in the case of automobiles. As they point out, it may take a year or two for manufacturers to work out the bugs in new models of an existing product line. Based on their experience cars produced in the third or fourth years of a model run are more reliable and minor annoyances have been corrected.

The moral? Don't be in a hurry to embrace new technology. Wait a year or two, until all the reviews are in and manufacturers have had time to fix bugs and/or hardware issues. Even if the initial model turns out to be excellent, you may be able to buy it at a significant discount if you wait a few years. (This has certainly worked out well for me in buying golf clubs!)

Think spring! (After all, Punxsutawney Phil didn't see his shadow, so we are supposed to have an early spring….)

**Phil**

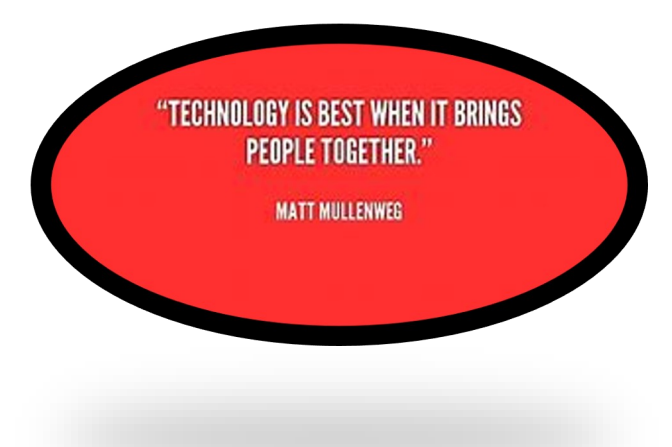

**Tech Trek** 

# **Traveling with Technology**

President's Corner

Part 1 - Planning and Booking

Author: Greg Skalka, President, Under the Computer Hood UG, CA

November 2020 issue, Drive Light

[www.uchug.org](http://www.uchug.org)

president (at) uchug.org

We all use a lot of technology in our everyday lives - various devices and services that make our lives better. They help us communicate, keep us safe and well, inform us, get us where we want to go, get us the things we need and entertain us. When we travel, we usually want to take all those benefits along with us.

There are many travel-related capabilities in the technology currently available to us. The travel industry, from transportation and lodging to hospitality and entertainment, has embraced the internet and mobile devices to make the traveler's life easier. There are lots of new ways to protect ourselves while traveling and protect the home and stuff we left behind. There are a lot of devices we can take with us to enhance our traveling experience and even save us money. All these added capabilities carry a price, however, in added equipment to take, costs to buy and use, additional restrictions to follow and additional risks in loss.

Technology has become important in all aspects of travel, occurring before, during and after the trip. Selecting a destination, planning a trip, comparing costs and bookings components of the trip are all made easier by the internet and all the web-related travel resources now available. It may not have decreased travel times any as compared to ten years ago, but travel is now on average more fuel-efficient, reliable, safer and easier to arrange, and in some cases lower in cost, all due to technology.

While motor vehicle average passenger and cargo spaces have decreased, and airline average passenger seat space and free baggage allowances have decreased, the tech stuff we want to bring along on our trips has only increased. Smartphones may be small and provide a lot of capabilities, but it seldom stops there for most travelers. When you add in laptops, tablets or e-readers, digital cameras, music players, noise-canceling headphones, GPS devices and all the extra memory cards, batteries and chargers to support them, you've typically got a big bag of heavy tech gear to cart around, get through TSA screening and protect against theft or loss.

I really like to travel, though I don't get the opportunity to do so all that often. For various reasons, it had been more than a year since our previous overnight trip when my wife and I took a week-long anniversary vacation trip this last month. I've always been a tech user and tech traveler but was surprised at how much more dependent on it we had become since our last trip.

As expected, we relied heavily on the internet for our pre-trip planning and arranging. In the old days, one might consult with a travel agent to select a destination, price the arrangements and book the travel and lodgings. Now the commissions that paid for the agent's time have been reduced or eliminated, and most companies prefer to sell on the web directly to

consumers. We did all our planning and made all our arrangements on the web, with (almost)

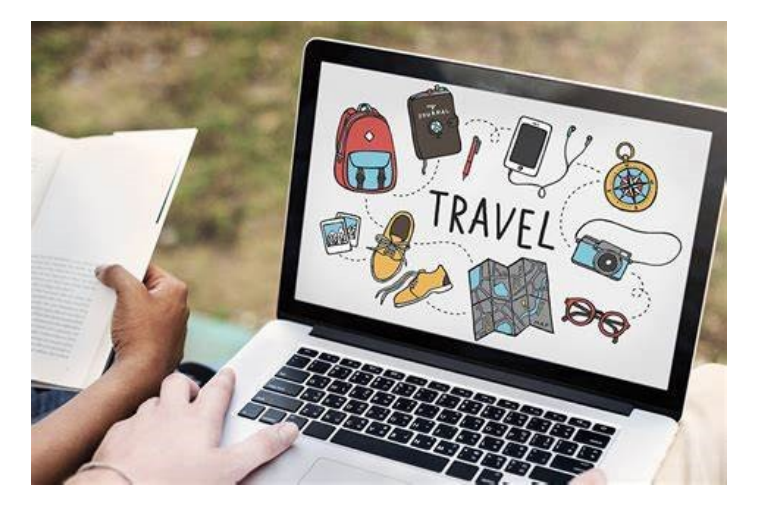

no human interactions, and believe we got a very good deal on our trip.

The internet can be of great benefit for travel planning, as it is easy to do price comparisons to come up with the lowest-cost options. Comparing other factors can be done, but you can wind up spending a lot of time on the web researching. Our first plan for an October trip was to visit our nephew and see the fall colors (leaves turning color) in New England. Our nephew had just started school at Cornell University in Ithaca, NY, and the photos my sister forwarded when they dropped him off there looked inviting. I figured we could also visit Niagara Falls, which is somewhat nearby. When my wife determined that the optimal place to see the fall colors was in Stowe, Vermont, the trip became more complicated than my week of vacation could accommodate. To hit all three locations would require flying in and out of two destination cities, one-way car rental and a rapid pace. It would also be a bit expensive from San Diego.

Our second plan was to go to New Orleans, a place we'd both wanted to go to and would have earlier this year, were it not for other issues. I was concerned about going at this time of year, however, so we abandoned that plan.

\$49 one-way non-stop flights to select cities.<br>Eram San Diago, these included mostly Narth Our third and final plan came courtesy of a Southwest Airlines sales email, which advertised From San Diego, these included mostly Northern California, Nevada, and Arizona destinations. We considered the Bay Area, but one of our last trips was to Napa. I was interested in going to Sacramento, to see the California State Railroad Museum, as well as destinations related to the gold rush. My wife was more interested in going to South Lake Tahoe, and I thought that would be OK as well. When I compared flight prices, however, I found you could fly about once an hour all day to Sacramento for \$49 with this sale, but the lowest price to fly to Reno/ Tahoe was \$112 one way, with that price good only a couple of flights per day. I'd already compared days and found the lowest costs and greatest availability were for flying mid-week, so I was targeting flying out on a Wednesday and returning on the following Tuesday.

Frustrated with the large price difference between going to Sacramento and Reno, I looked at the map of where Southwest flies in order to get other ideas and noticed that the distance between the two cities was not that great. With only a 2.5 hour drive to get from Sacramento to Reno, it made more economic sense to fly to Sacramento, rent a car and then drive to Reno (or South Lake Tahoe). I even found that renting a car at the Sacramento airport was less expensive than from the Reno airport. I didn't shop around much for rental cars as I'd found over many trips that Costco Travel always seems to offer the best prices on rental cars. Thus the combination trip concept was born, where we would fly to and from Sacramento, but stay three nights there and three nights in South Lake Tahoe. This allowed each of us to get what we wanted, at a very low price.

Once I'd booked our flights on the Southwest web site and the car on the Costco Travel site, it was time to make our hotel selections, as well as decide which city we would stay in first. Once again, the internet provided an easy way to locate and price prospective hotels. This process can be quick, but to get the best pricing, many iterations and a fair amount of time searching are necessary. My wife got to choose where we stayed in South Lake Tahoe, and for Sacramento, I looked to a hotel chain we have used frequently, as I determined we could get one night free there through redeeming our accumulated points.

Through web pricing comparisons, I found both of our prospective hotels were less expensive for the first half of our trip (Wednesday, Thursday and Friday nights) and more expensive for the second half (Saturday, Sunday and Monday nights). This was not too surprising. What was a surprise was that the Sacramento hotel was only about 20% more in the second half of our trip, while for South Lake Tahoe the price doubled. Thus the internet showed it would save us money to stay in South Lake Tahoe first, and then in Sacramento for the last three nights (which is what I thought would be best anyway). After looking at the South Lake Tahoe hotel my wife liked on a number of travel sites, I booked it on Hotels.com, as it was as low there as anywhere else, and I could earn hotel points on the site for free future stays.

There were still pricing games to be played with the Sacramento hotel. I had previously checked the hotel chain's web site to determine I had enough points for one free night there, and it required the same number of points regardless of the day of the week. For the two nights I would be paying for, it did matter, as the cost could be different for each day of the week. I found our Saturday night stay would cost the most if purchased, so I made the points redemption reservation online for that night, and the paid nights (Sunday and Monday) were made on a separate online reservation. Up to this point I'd made all of our travel arrangements online, but now I had to break down and call someone at the hotel to make sure I had selected the same room type in the two reservations (for points stay and paid stay) to be able to get the same room and not have to vacate between reservations. I didn't trust that this would work out if all I did was send them an online message.

Before making the final hotel reservations, I did look a bit at the hotel reviews online, to make sure there were no problems mentioned repeatedly, or a lot of unsatisfied guests. I also went on Google Maps and used Street View to look at the area around the hotels to make sure they looked to be in safe neighborhoods. I learned this trick when booking hotels for the night of my wife's company Christmas party. She works for a company based in Los Angeles but works remotely on her own in San Diego. She is always invited to the company party, which is held in a nice restaurant in the LA area. Since I don't know the restaurants or the area very well, we have to be cautious when looking for a hotel to stay at so we don't have to drive back that night. You can't tell much from the Google Maps satellite view, but street view will reveal if the building next to the prospective hotel is covered in gang graffiti, or the hotel has fortresslike barricades around it. Those are the ones I avoid.

We researched and booked a few things to do on our trip through the web, like a boat ride on Lake Tahoe and bike rentals so we could ride the river trails in Sacramento. That completed all our travel arrangements. Now all that was

left to do before we traveled was to figure out which tech devices to take along, and what needed to be set up at home to protect our stuff and make it look like we never left.

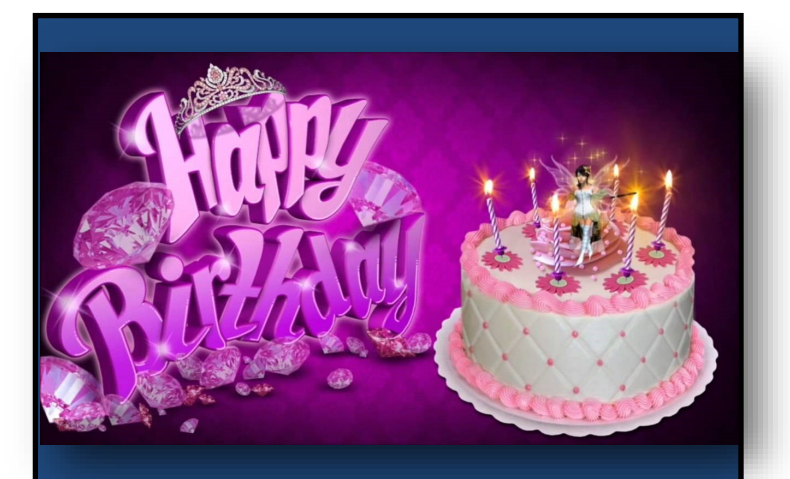

Yvonne Mitchell

# Membership

# *Good turn out*

**February 8, 2020**

**Membership Chairperson**

## **J.J. Johnson**

**Members: 37/68%**

Meeting Attendees: 25

**THANKS FOR JOINING**

None

**THANKS FOR RENEWING**

Donna Kalinoski

Barton & Diane Berndtsen

#### **THANKS FOR VISITING**

**How To Troubleshoot Your Technology Issues** 

**I** f you're like most people, you've spent more time than you're willing to admit troubleshooting a technology issue with any one of the many devices in your connected home. Did you know that the aver-age person owns at l f you're like most people, you've spent more time than you're willing to admit troubleshooting a technology issue with any one of the many devices in your connected home. Did you know ed devices from Macs and PCs, smartphones, tablets and printers, to voice assistants, video doorbells and even home automation systems?

As homes get "smarter" with more connected devices, more complex problems arise, including issues with setup, troubleshooting and syncing devices. Calling the manufacturer or going to the store where you bought the device could help, if it's still under warranty. Trying to diagnose and solve the problem yourself might work, if you have time, patience and some know-how.

But what many people really need is an IT expert on -call, ready to solve all their personal tech issues ... but how realistic or afford-able is that?

"Subscribing to a technical support plan is actually an increasingly popular option for consumers who want to keep their tech working 24/7. Many plans provide a professional, remote, 'IT team' available anytime you run into trouble. This can help keep costs low since the team resolves your tech issues by phone, chat or by virtually remoting into your device,"

Googling "tech support" brings up numerous options that promise to solve your various tech problems. With so many options, how do you know which ones are reliable?

Fraudulent tech support companies continue to get more sophisticated and difficult to detect, warns. "To find a trusted ·tech support provider, choose one with a long history and highly trained, professional tech support agents,"

Here are some potential questions to ask while evaluating tech support providers:

- How long has the company been in business?
- Are the company and its agents US-based?
- Is there a limit to how many devices are cov-

ered? Are there any restrictions on the types of devices, brands or problems covered?

- What operating systems are covered?
- s the support provided unlimited? Is support available 24/7?
- Are there monthly plans available or just annual plans? Are there set-up fees?
- Are there any guarantees if my issue can't be resolved. Can I cancel any time?
- Do I have access to support via phone and chat? Is online self-support available?
- Can I schedule a time to have a tech support agent contact me?
- What do other customers say about the service?

Look for an affordable monthly or annual subscription plan that offers unlimited tech support for any issue with your connected devices, regardless of the type of device, brand, or where you bought it. Plans can cost as low as \$10 per month with no long-term commitment. Find tech support providers with USbased support agents that offer a range of support options, including phone, chat, or video-based "virtual. house calls." You could even try the free self -support tools from Support.corn's TechSolutions or, if you need more help, learn more about their tech. support plans at [www.support.com.](http://www.support.com.) 

Having a tech support plan with a highly qualified tech support provider is an efficient and smart way to manage and maintain your technology

*Story courtesy of State Point*

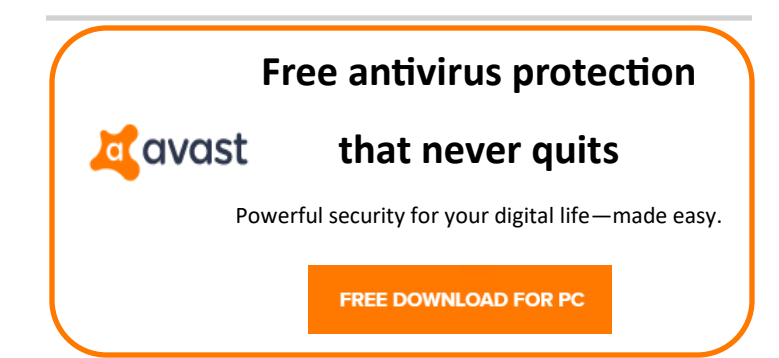

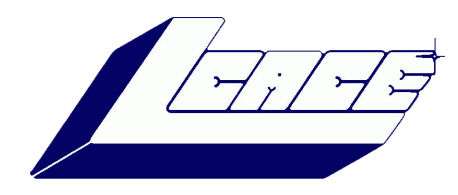

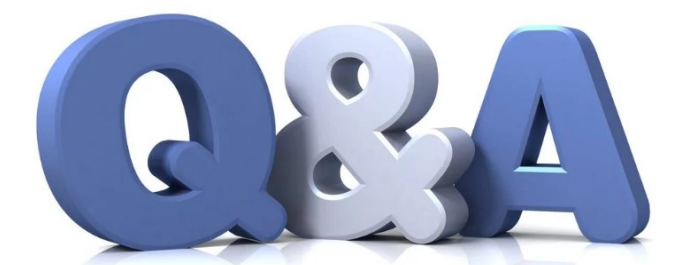

# Smartphones Medical Information, Battery Hogs, And Cookies

**Q.** How do I show my medical information on my smartphone's lock screen?

**A** . Both Android and iPhone support storage of personal medical information and emergency contacts, accessible even when phones are locked. In an emergency, your phone can communicate vital information to a first responder if you prepare it beforehand. Here is how:

\* On Android, the feature is called Emergency Information and it can be set up. under About Phone > Emergency Information. Older ver-sions of Android may be different, see https://support.google.com/ android/ answer/9319337 for more.

\* For iPhone, the feature is called Medical ID. It is configured in the Health app by tapping on your photo and then . tapping on Medical Details. From there you can access several different screens to add appropriate info. Also be sure to tum on the switch labeled Show on Lock Screen. See http s ://support. apple.com/enus/HT207021 for more.

These settings vary depending on the model. Most phones made in the last several years have some type of medical information functionality, but owners are often unaware of what is possible. Use this article as a starting point to configure your cell phone properly for an emergency.

**Q.** My smartphone battery no longer lasts all day. How can I tell which apps use the most power?

**A.** Both Android and Apple phones track how much power each app con-sumes. To view the report on most Android 9 and 10 phones, tap Settings > Battery > More > Battery Usage to see a list of all the apps on the phone and the power they used.

To view the report on an iPhone, tap Settings > Battery.

The goal is to empower you to choose which apps are worth the power they require. Power consumption is related to how frequently an app is used, but apps can also consume power when the phone is in apps can also consume power when the phone is in your pocket. Basically you want to see numbers that reflect how your phone is used. You should also keep an eye out for infrequently used apps that consume a lot of power.

One last tip: smartphones have a bat-tery saving mode that kicks in auto-matically when the battery is almost empty. Try manually turning on low battery mode and test if the phone still meets your needs. Depending on your habits, you may never notice any dif-ference except that the battery lasts a few more hours each day.

**Q.** Why do all the sites I visit force me to acknowledge that it uses cookies? What are cookies?

**A.** Cookies are small bits of data on your computer that can identify who you are to a website. Billons of advertising dollars depend on cookies and the modem web depends on them for everything from shopping carts to user preferences.

However, cookies are also a key part of controversial and troublesome online activities. This makes them a focus for lawmakers who regulate the Internet. Messages asking for permission to use cookies are mostly the result of regulations that require companies to explain how user information is managed.

The rules and regulations that balance privacy with convenience are a battleground. There is little agreement on what works and what does not. I expect debates about how to best regulate the Internet will continue for decades. Ideas like userconsent, the right to forget, and user tracking via cookies will be tested, refined, and per-haps discarded.

The bottom line is that everyone is a test subject. And unfortunately we are probably stuck with confusing permission requests for a very long time.

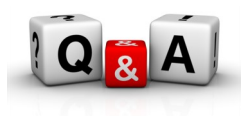

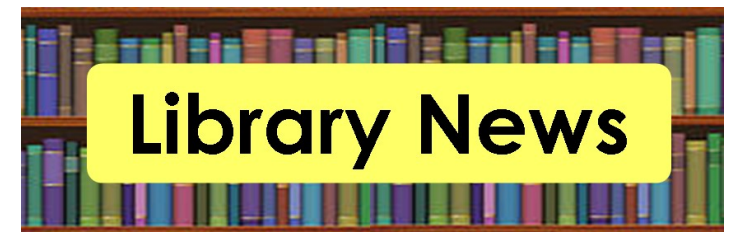

# Library Activities

Most programs are free and open to the public, although registration is required. For a full schedule, more information or to register for activities contact the libraries web sites.

## **[Cook Memorial Public Library District](https://www.cooklib.org/)**

## **Studio Workshop:**

**Photo and Image Conversion**. Attendees will learn how to scan photos 35mm negatives and slides to convert them into digital images.

**VHS Video Conversion** – This 30-minute workshop show you hot to use Elgato Video Capture to convert VHS VHS-C and Mini DV tapes to digital video format that can be stored on a computer, hard drive, DVD or online.

**Audio Cassette Conversion** – The 30-minute workshop shows you how to digitize audio cassets taps into digital MP3 files using their TEAC AD-800 machine.

## **[Lake Forest Library](https://www.lakeforestlibrary.org/)**

**Photoshop for Beginners** – Attendees will learn the basic of editing picture in Photoshop them make a Media Lab appointment to edit you own photos.

## **[Vernon Area Public Library District](https://www.vapld.info/)**

**Photo Storage 101**: Attendees will learn about two options for saving space on your device: external hard drives and Google photos Topics will include storage, organization and sharing. Participants must have a Gmail account and password.

## [Grayslake Public Library](https://www.grayslake.info/)

**Tech Time for Senior:** Get personal coaching from a trained tech-savvy young adult on devices like smartphones or tablets. Bring your fully-charged devie and all your logons and passwords.

# **What's new in my Toy Box?**

**SanDisk Extreme Portable SSD**

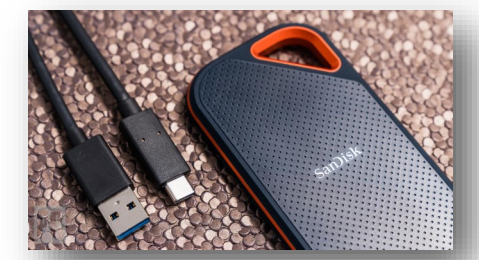

*By Jasmine Blue D'Katz*

I wrote an article several months ago about the new SSD storage devices SanDisk has produced, well, and I just purchased my second one. This time I went with the 1TB Portable SSD because I need more as a videographer and photographer, I create rather large files during some of my projects. I felt that I would stick with something that I've found to be reliable. The 500TB SSD is now my backup for personnel file, photos, memorabilia, and data which I will archive and keep in my safe.

I've been a longtime advocate for SanDisk products, especially SD card which I use in my photo and video cameras. They have been very reliable over the years and give me fast data transfer. Besides reliability, it comes down to speed, convenience and value-added extras. If you are looking for a cheap Portable SSD, then you might want to look elsewhere. The 500TB Portable SSD prices out at about \$70 and \$160 for 1TB. I will now be able to carry larger files (video and photos) projects and training material along in my laptop bag.

The extras I mentioned are the SanDisk's proprietary SanDisk Access data encryption utility which is preinstalled. The software creates a password-protected "vault" on your SSD.

I've found that the SanDisk Portable SSD to be very fast when it comes to transferring and saving data. It comes with two USB Type-C cables, on with a Type C and one with a Type A end for your computer, that than an easyto-lose USB-C -to-A adapter. The unit is backwardcompatible with older USB spec. SanDisk offers one of the longest (five-years) warranties found on any product of its kind.

#### **Why SSD? NO MOVING PARTS!**

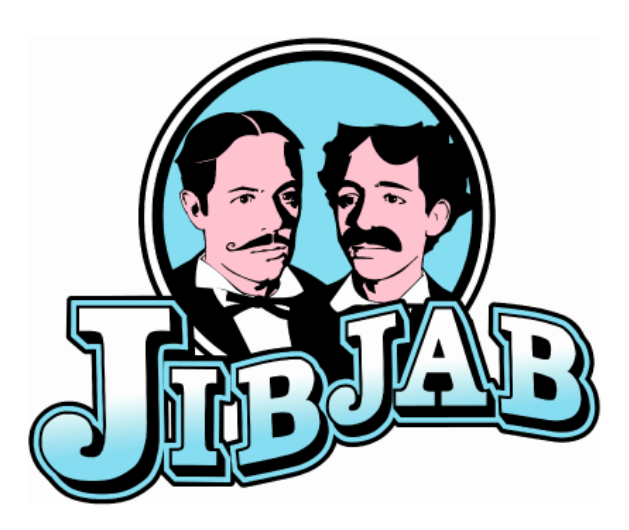

# *By Jasmine Blue D'Katz*

**JIB JAB** was created by two Brooklyn-based brothers whose animated political piece featuring George Bush and Al Gore. You can now plug your friends of family's faces into the disco or hula dance video and there's fund to be had many times. There is quite a bit of questionable content interspersed with the family-friendly video cards and images. More than 170 comedians, writers, artist, musicians and performers have created over 1,200 titles in the library and their creations run the gamut – from snarky and silly to rude and crude for birthdays, holidays and more.

The web allows you to view and share the humorous video you create. Video e-cards (they call them Sendables) and photos can be shared. The main feature is the level of customization of the video you create. All you need to do is upload pictures of your friends, family and even pets, to add to the video or card and the site instantly renders your pics into an animated piece. The finish product provides a lot of

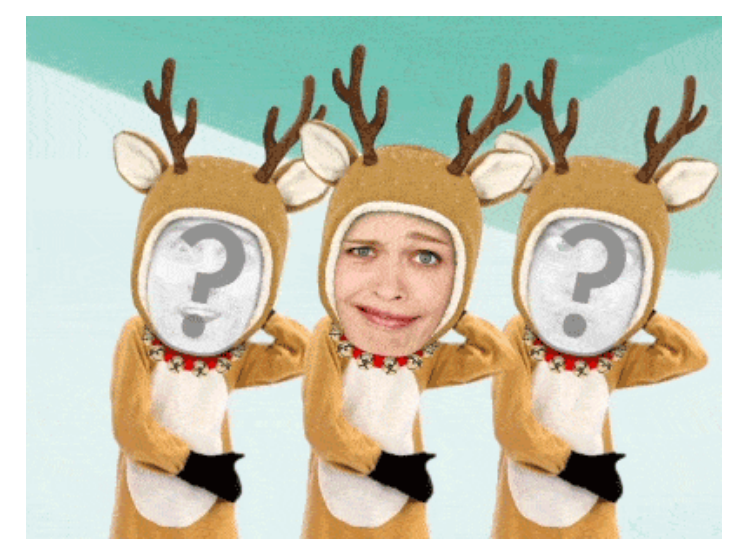

laughs.

JibJab can provide a good deal of entertainment and some truly original spendable creations. The "starring you" videos are especially fun, and younger children will get a kick out of seeing their faces animated in such a way.

Membership is just \$18 per years and provides unlimited access for making and sharing video and ecards. I've been using JibJab for several years and have been completely satisfied.

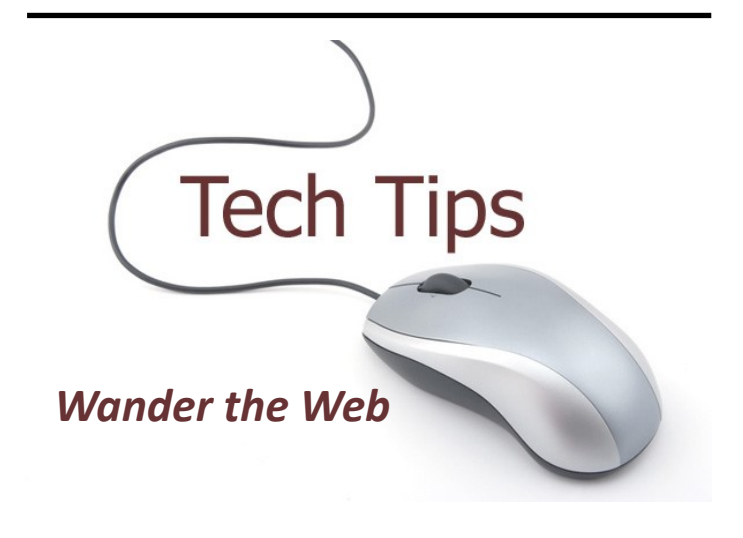

# **Mastering Android**

Learn how that supercomputer in your pocket or purse can do more to improve your everyday life. The key to getting the most out of your very expensive phone is an awareness of what it can do. [android.com](https://www.android.com/)

# **A Fresh Look at the World Around Us**

This classic podcast has been in production for nearly a decade, and it continues to enchant and inform. If you like thought provoking ideas, this site is for you. [99percentinvisible.org](https://99percentinvisible.org/)

# **Puppies and Kittens to the Rescue**

Come for the puppy webcam, or check in on the kitten rescue cam. Then stay for everything else. This site strives to be the world's largest nature network. [explore.org/livecams](https://explore.org/livecams)

**March 2020** 11

# L.C.A.C.E. February Winners

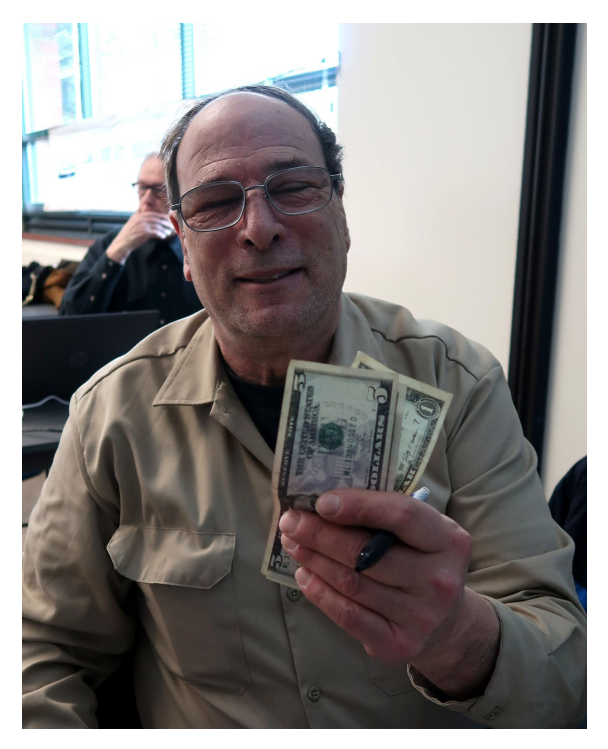

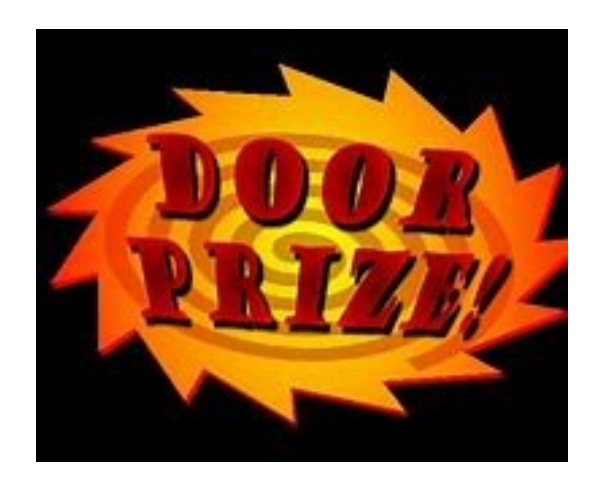

# Linda Busch

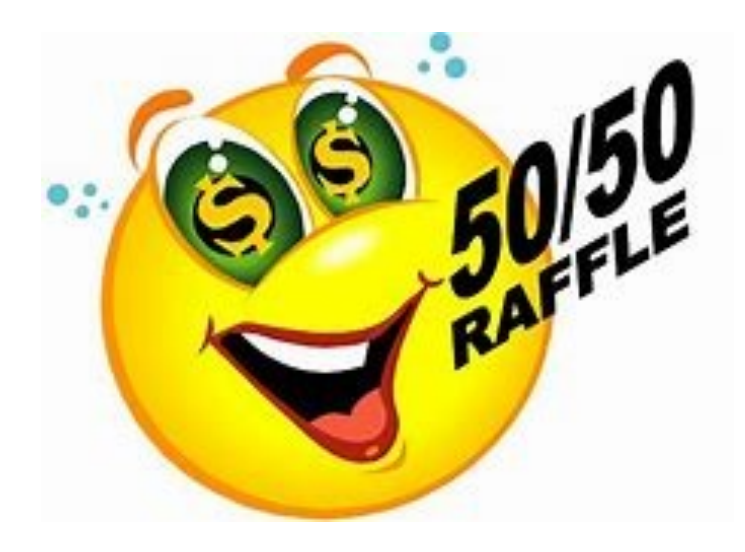

Leslie

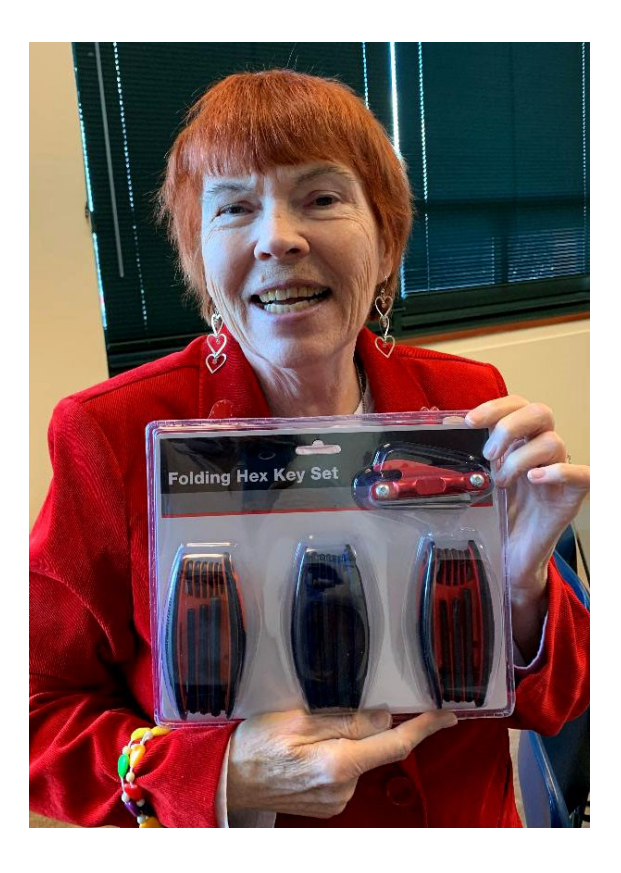

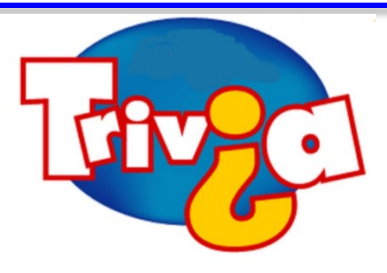

**What is the largest fast-food chain in China?**

- $\Rightarrow$  Burger King
- $\Rightarrow$  Wendy's
- $\Rightarrow$  KFC
- $\Rightarrow$  Taco Bell

# [Windows 10 News and Tips](https://www.pcworld.com/tag/windows10/)

# How-To Geek

There's nothing like a daily dose of information to keep us abreast of the latest computer and technology.

Join the How-[To Geek](https://www.howtogeek.com/) club...

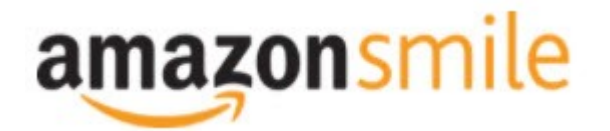

Shop at [smile.amazon.com](http://r20.rs6.net/tn.jsp?f=001qFIO4_ZlO4I7eFrF_YtOus3zu3teRxIhwTWja7WeIEtD7NvL_RbjXOmU8gU_7SQ6eq7OPR-fsk14ezDnOGpEi0l4f6JFjY-X903sbqdvVTWXN2ShmoOxPx2Z4r3TPd4gs4WE6ILvQiU-5dJCeP4NHDhRMSqJqxQ7dOE8UwZ1Chk=&c=C57lkxmcGncHXc-JhFaI4_csKH1zuYXfU0V5-NeDke-fSf172fnhB) and Amazon donates to the Lake County Honor Flight!

*if you are an AmazonSmile customer, you can now support Lake County Honor Flight in the Amazon [shopping app on your Android device! Simply follow these instructions to turn on AmazonSmile and start](https://smile.amazon.com/ref=smi_ext_ch_47-3858397_dl?_encoding=UTF8&ein=47-3858397&ref_=smi_chpf_redirect&ref_=smi_ext_ch_47-3858397_cl)  generating donations.*

- 1. *If you have the latest version of the Amazon Shopping App, open the App on your Android device.*
- 2. *View Settings and select AmazonSmile.*
- 3. *Follow the in-App instructions to complete the process.*

*If you do not have the latest version of the Amazon Shopping App, update your App. Click* [here](http://r20.rs6.net/tn.jsp?f=001qFIO4_ZlO4I7eFrF_YtOus3zu3teRxIhwTWja7WeIEtD7NvL_RbjXPAOdK4aQZuHiuNalSbWQC2pG9NnrkrTXSsa1cq414vLiMymE2hqUBXHtFbGaqYS9wfcZH6sSs2vlKTwOE9xY_HH8fANRfcSMuD15uKKUIBDwWKFOcz9vIVa7cNxQkMlE-llrCYUHyrU0f8iQjJzP0Mq779VT27uV3JTIl_rlo3WXmMF) *for in[structions.](https://www.amazon.com/amazon-smile/s?k=amazon+smile)*

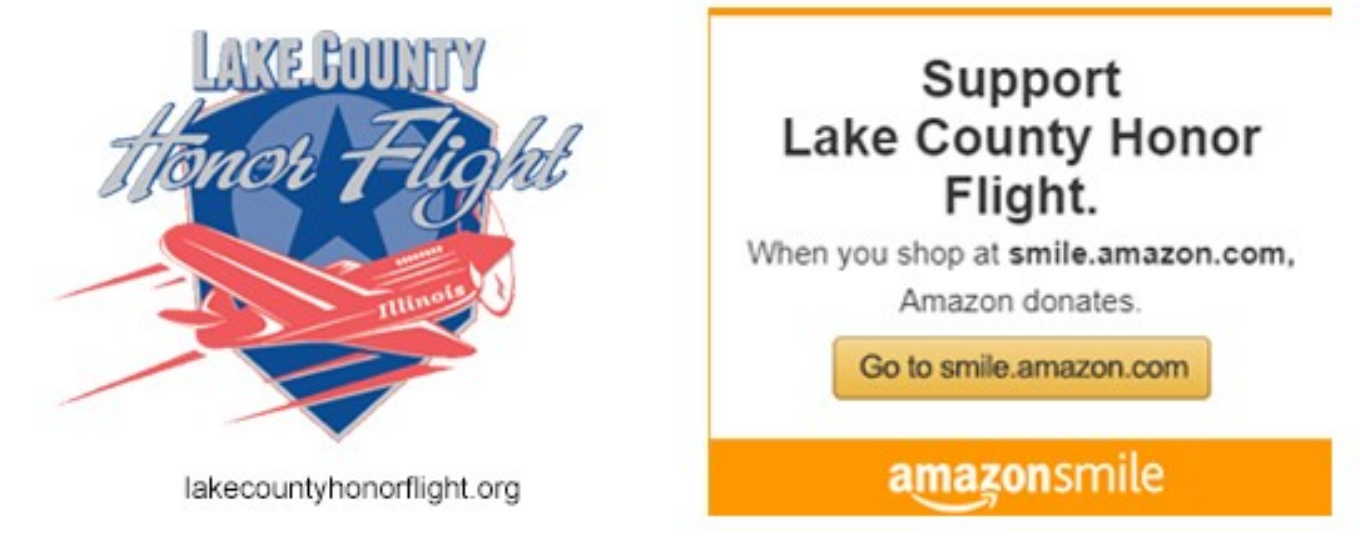

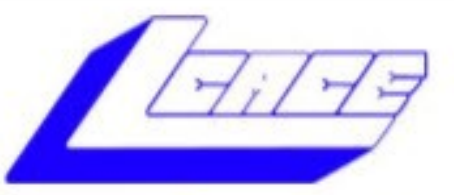

# **Lake County Area Computer Enthusiasts**

Do you have computer questions or need help with your computer,

# smartphone or tablet? **WE'RE READY TO HELP!**

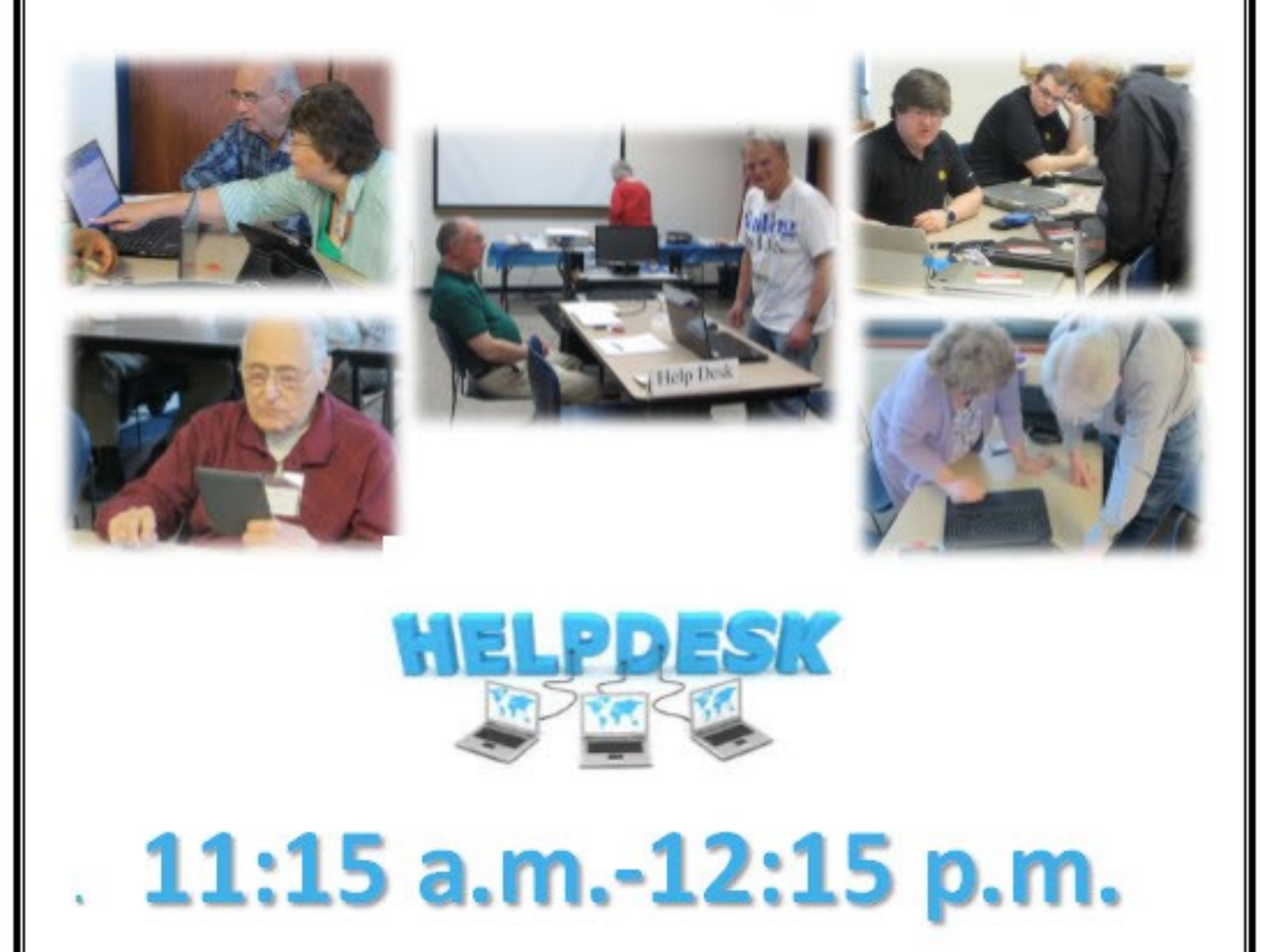

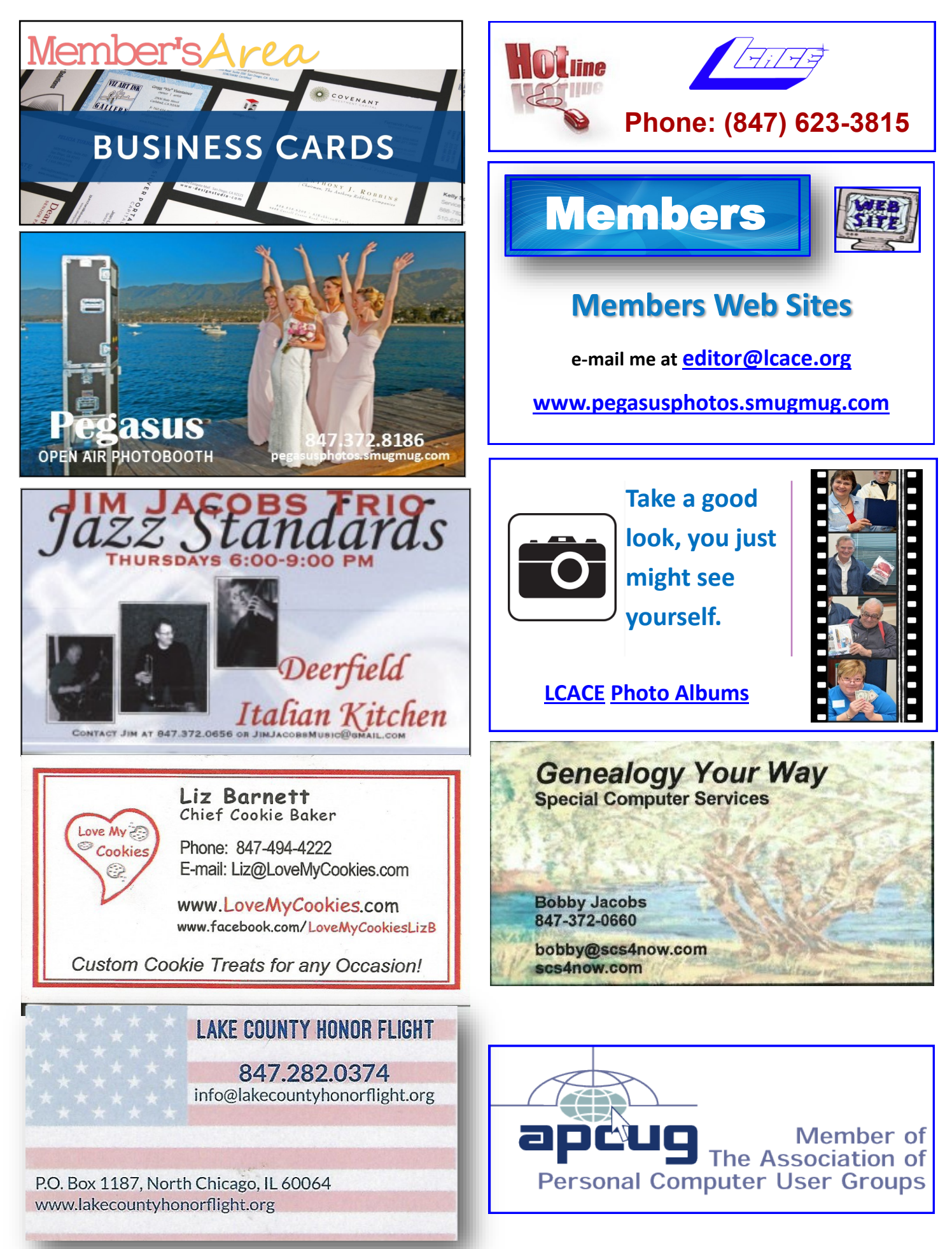